#### *Пример ведения учета в «ЮКОЛА-ИНФО: Зарплата 2»: инструкция по формированию отчетов и табеля учета рабочего времени*

Программный продукт «ЮКОЛА-ИНФО: Зарплата 2» позволяет формировать такие регламентированные отчеты, как анализ зарплаты по подразделениям и сотрудникам, краткий свод начислений и удержаний, полный свод начислений, удержаний и выплат, расчетная ведомость Т-51, расчетно-платежная

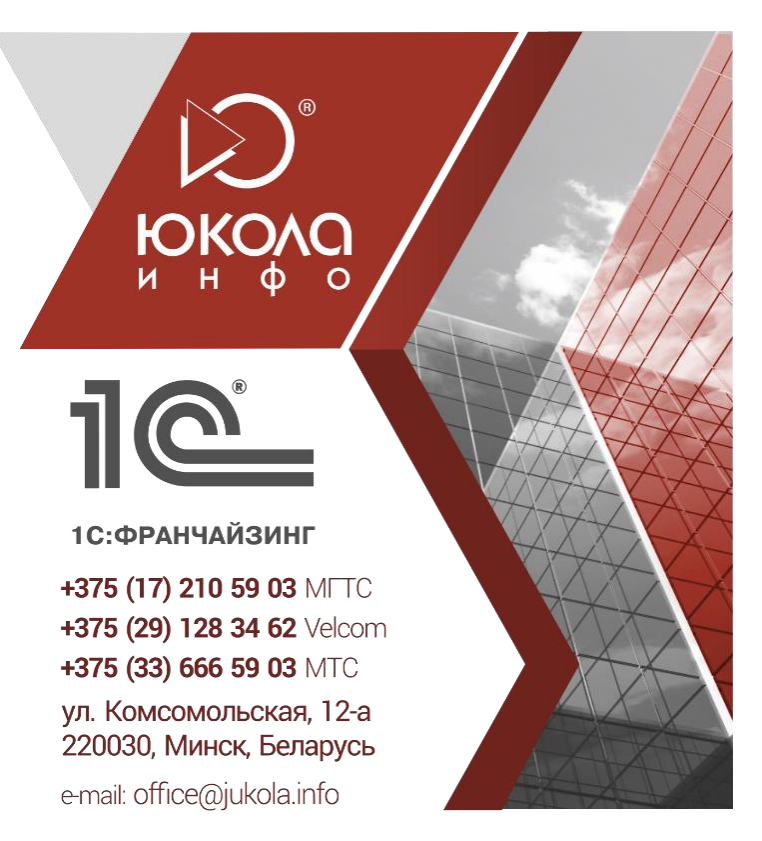

ведомость Т-49, расчетный листок. Также при помощи отраслевого решения зарплата можно составлять справки о доходах и справки в банк.

*«Зарплата» – «Отчеты» – «Анализ начислений и удержаний» (рис. 1);*

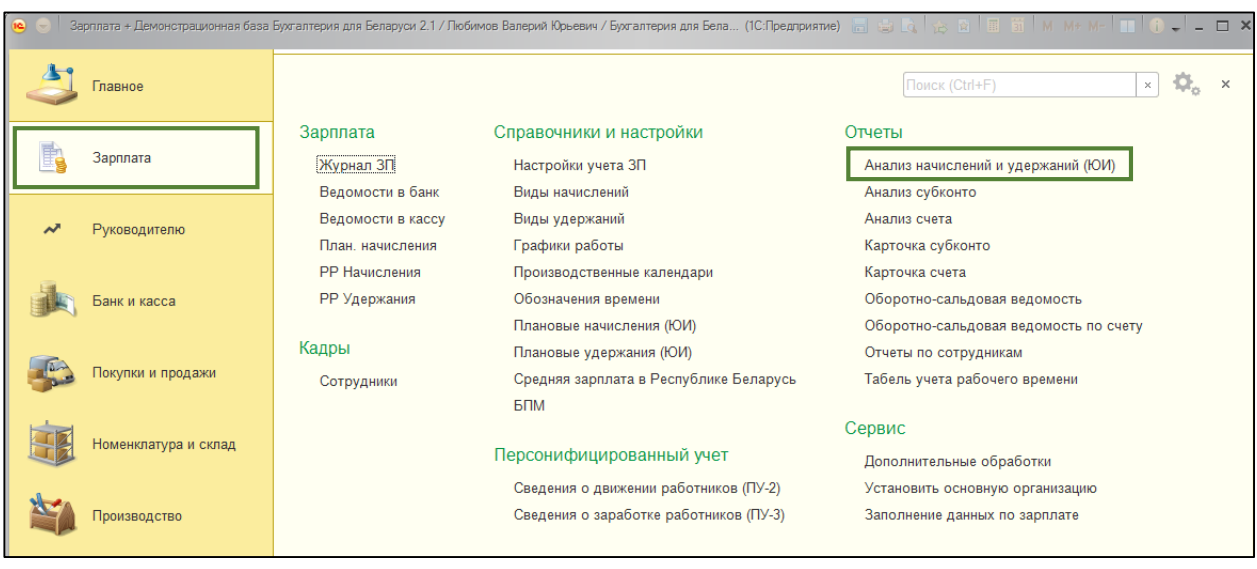

# *(рис. 1)*

В данном отчете следует заполнить следующие поля (рис. 2):

- 1) Указать период, по которому формируется отчет;
- 2) Указать сотрудника, если отчет формируется по конкретному сотруднику.
- 3) Организацию, подразделение (если данные поля не заполнены, автоматически отчет формируется по всем организациям и подразделениям);
- 4) Выбрать вариант отчета (рис. 3).
- 5) Нажать сформировать.
- 6) Отправить отчет на печать или сохранить в файл (рис. 4).

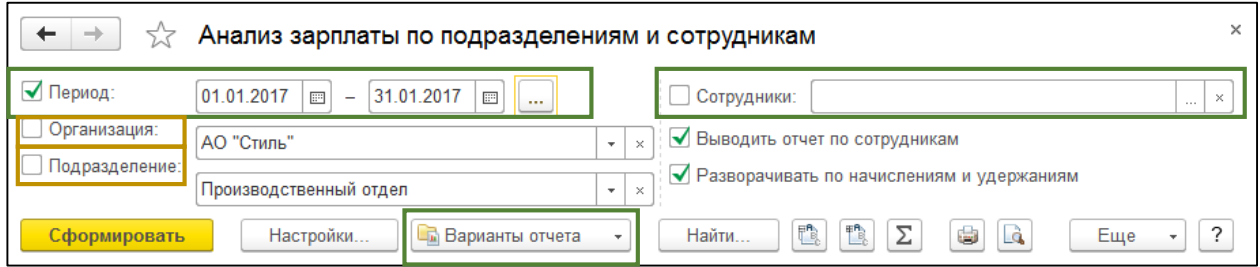

## *(рис. 2)*

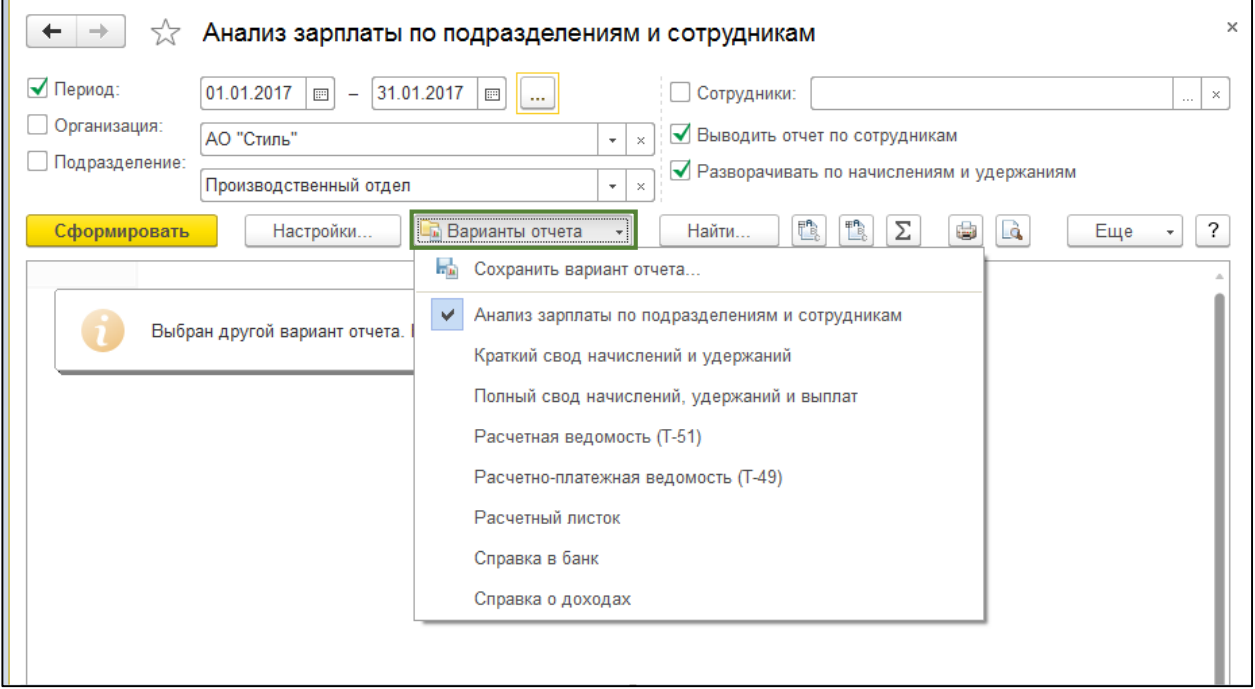

## *(рис. 3)*

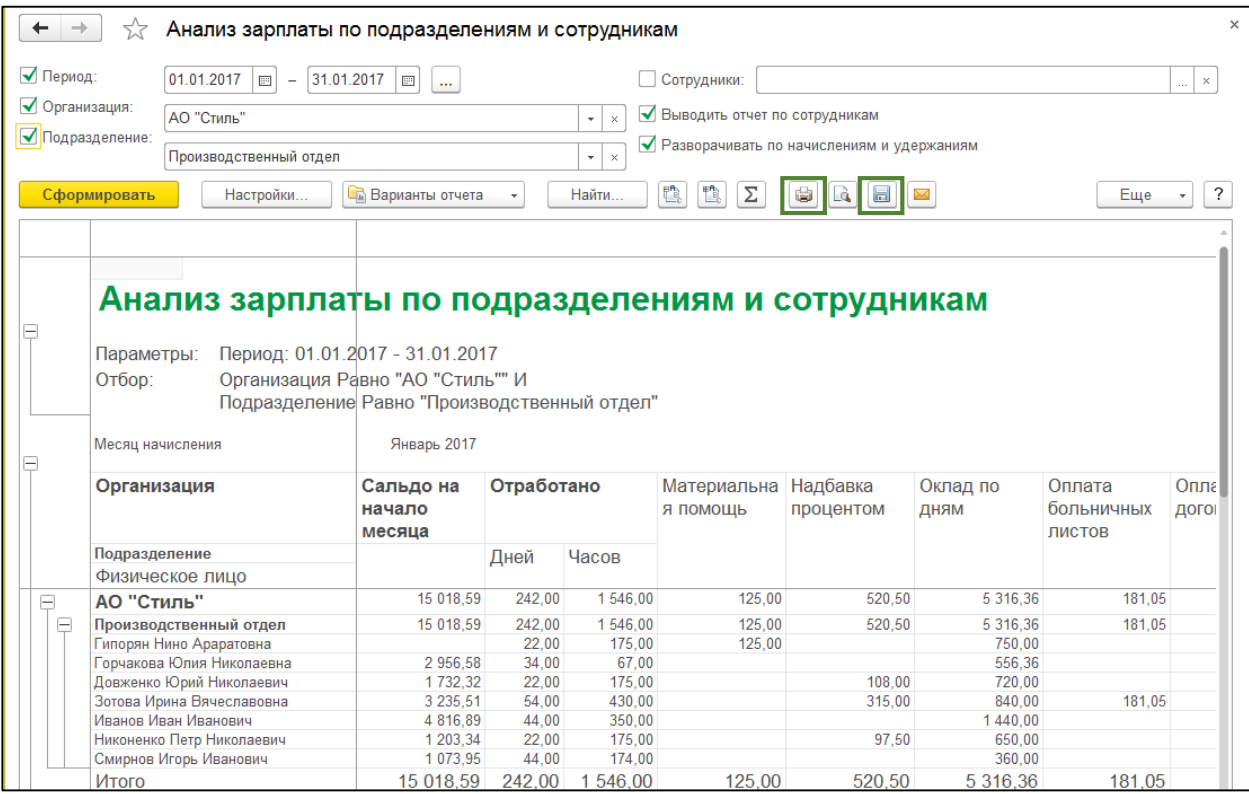

 *(рис. 4)*

Таким же образом, при помощи данного продукта можно создавать справки о доходах сотрудника. Для этого в «Вариантах отчета» необходимо выбрать подходящую справку (рис. 5), указать период, заполнить поля: организация, физическое лицо» и нажать «сформировать» (рис.6).

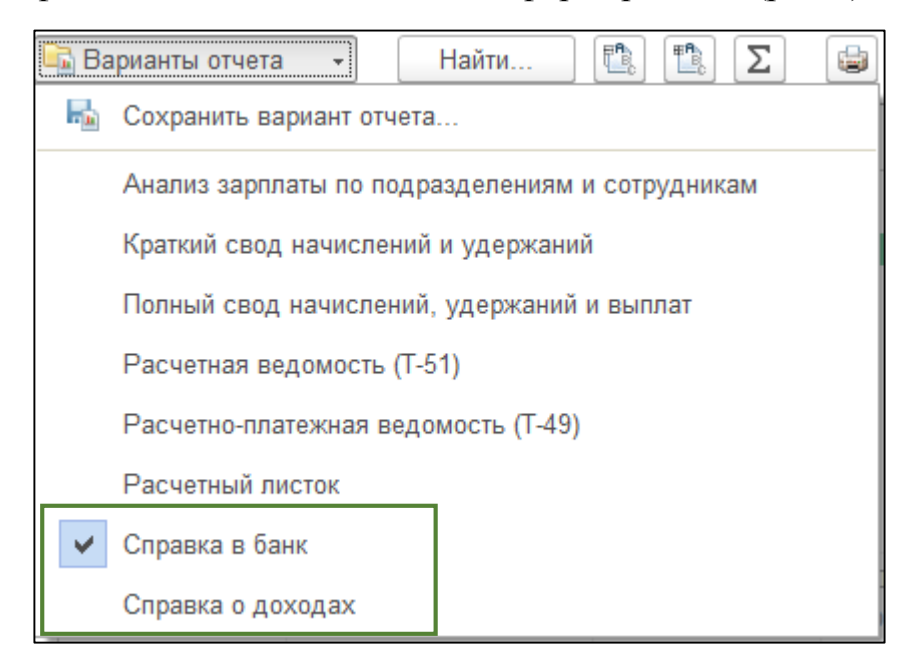

*(рис. 5)*

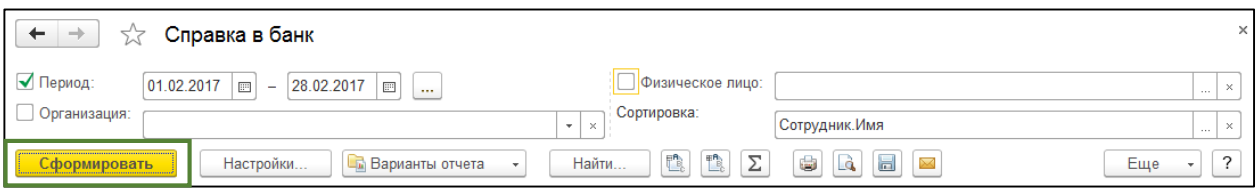

 *(рис. 6)*

Помимо перечисленных отчетов, при помощи отраслевого решения «Зарплата» можно составить «Табель учета рабочего времени. Табель составляется на основании производственного календаря и графиков работы организации.

*Зарплата – Отчеты – Табель учета рабочего времени (рис 7)*

| $M + M - \Box$<br>3 Зарплата + Демонстрационная база Бухгалтерия для Беларуси 2.1 / Любимов Валерий Юрьевич / Бухгалтерия для Беларуси, ре (1С:Предприятие) [12] [2] [2] [2] [2] [3] [3] [3]<br>$\Box$ $\times$ |                      |                                        |                                                            |
|----------------------------------------------------------------------------------------------------|----------------------|----------------------------------------|------------------------------------------------------------|
| Главное                                                                                                    |                      |                                        | $\Omega_{\rm o}$<br>Поиск (Ctrl+F)<br>$\times$<br>$\times$ |
|                                                                                                    | Зарплата             | Справочники и настройки                | Отчеты                                                     |
| Зарплата                                                                                                    | Журнал ЗП            | Настройки учета ЗП                     | Анализ начислений и удержаний (ЮИ)                         |
|                                                                                                    | Ведомости в банк     | Виды начислений                        | Анализ субконто                                            |
| Руководителю                                                                                                    | Ведомости в кассу    | Виды удержаний                         | Анализ счета                                               |
|                                                                                                    | План. начисления     | Графики работы                         | Карточка субконто                                          |
|                                                                                                    | <b>РР Начисления</b> | Производственные календари             | Карточка счета                                             |
| Банк и касса                                                                                                    | РР Удержания         | Обозначения времени                    | Оборотно-сальдовая ведомость                               |
|                                                                                                    |                      | Плановые начисления (ЮИ)               | Оборотно-сальдовая ведомость по счету                      |
| Покупки и продажи                                                                                                    | Кадры                | Плановые удержания (ЮИ)                | Отчеты по сотрудникам                                      |
|                                                                                                    | Сотрудники           | Средняя зарплата в Республике Беларусь | Табель учета рабочего времени                              |
|                                                                                                    |                      | БПМ                                    |                                                            |
| Номенклатура и склад                                                                                                    | Сервис               |                                        |                                                            |
|                                                                                                    |                      | Персонифицированный учет               | Дополнительные обработки                                   |
|                                                                                                    |                      | Сведения о движении работников (ПУ-2)  | Установить основную организацию                            |
| Производство                                                                                                    |                      | Сведения о заработке работников (ПУ-3) | Заполнение данных по зарплате                              |
|                                                                                                    |                      |                                        |                                                            |
|                                                                                                    |                      |                                        |                                                            |

 *(рис. 7)*

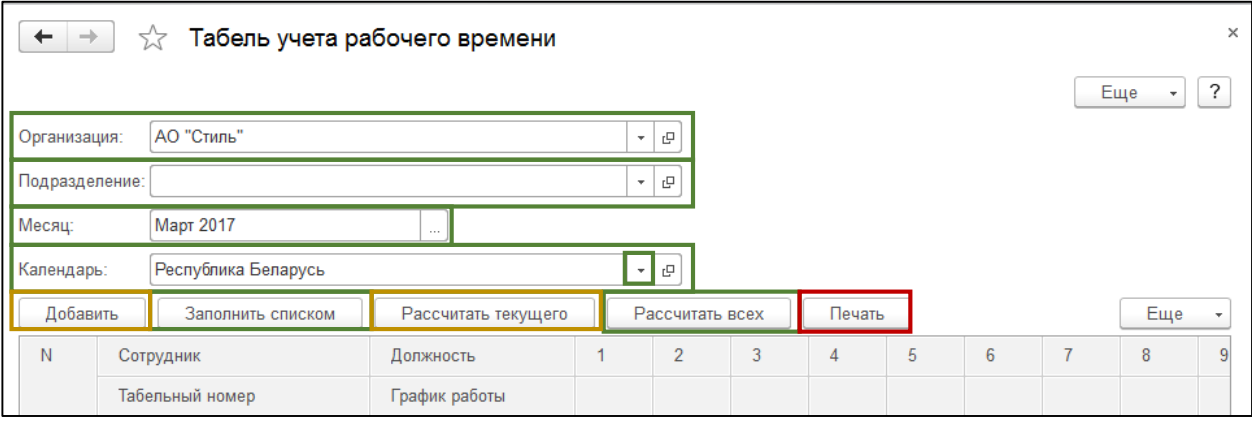

#### *(рис. 8)*

- 1) Указываем организацию, подразделение, месяц;
- 2) Выбираем производственный календарь, на основании которого составляется табель;
- 3) Добавляем конкретного сотрудника или заполняем списком;
- 4) Рассчитываем рабочее время по текущему или рассчитываем у всех в списке (рис. 8);
- 5) Отправляем на печать или сохраняем в файл (рис. 8, 9).

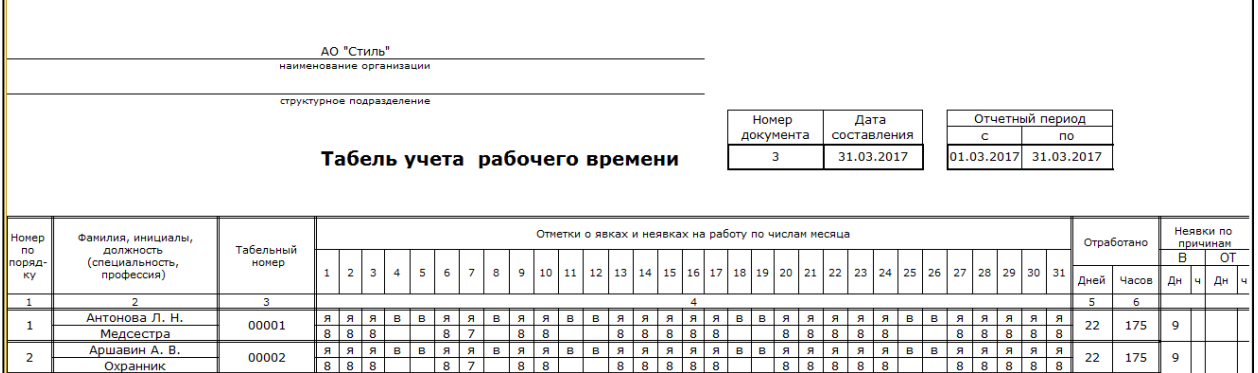

 *(рис. 9)*

### *Приятной работы!*